## **ملخص**<br>مبادئ الحاسب<br><sub>الفصل التحضيرى</sub>

عمادة التعلم الإلكتروني والتعليم عن بعد جامعة الإما<del>م محمد بن سعود الإسلامية</del><br>١٤٣٤ هـ *ـ* ١٤٣٤هـ

## تلخيص وتنسيق : صادق سعيد ه ۱٤٣٦ هـ - ١٤٣٦ هـ

" تم التحديث في ربيعَ الثاني ١٤٣٦هـ "

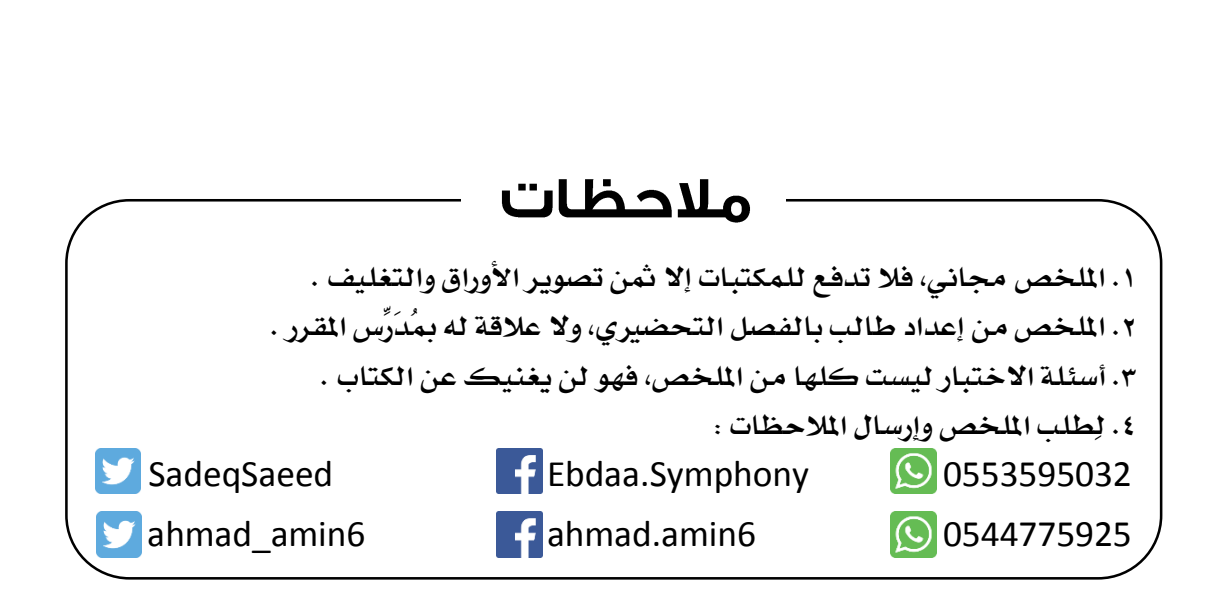

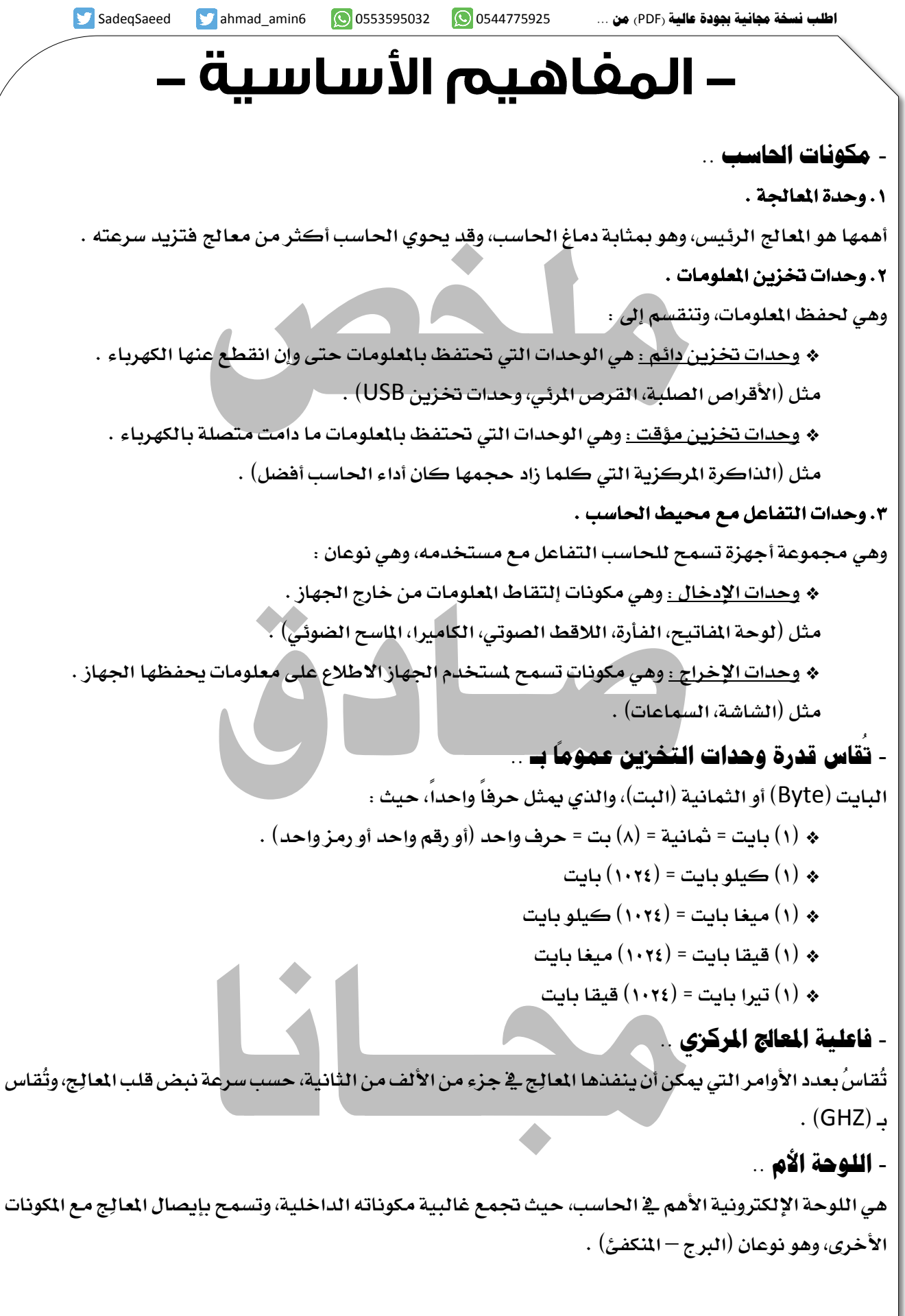

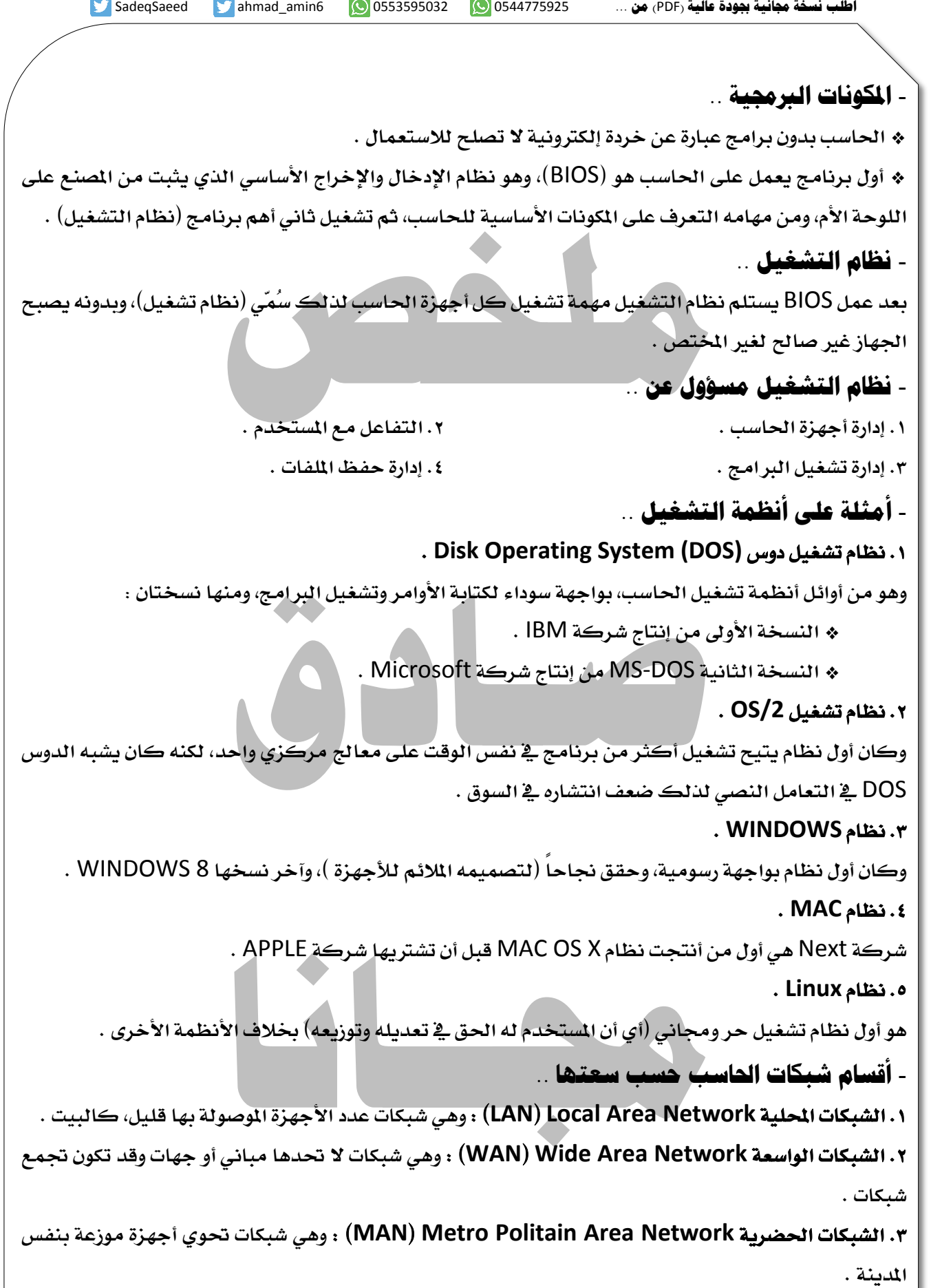

 $\overline{a}$ 

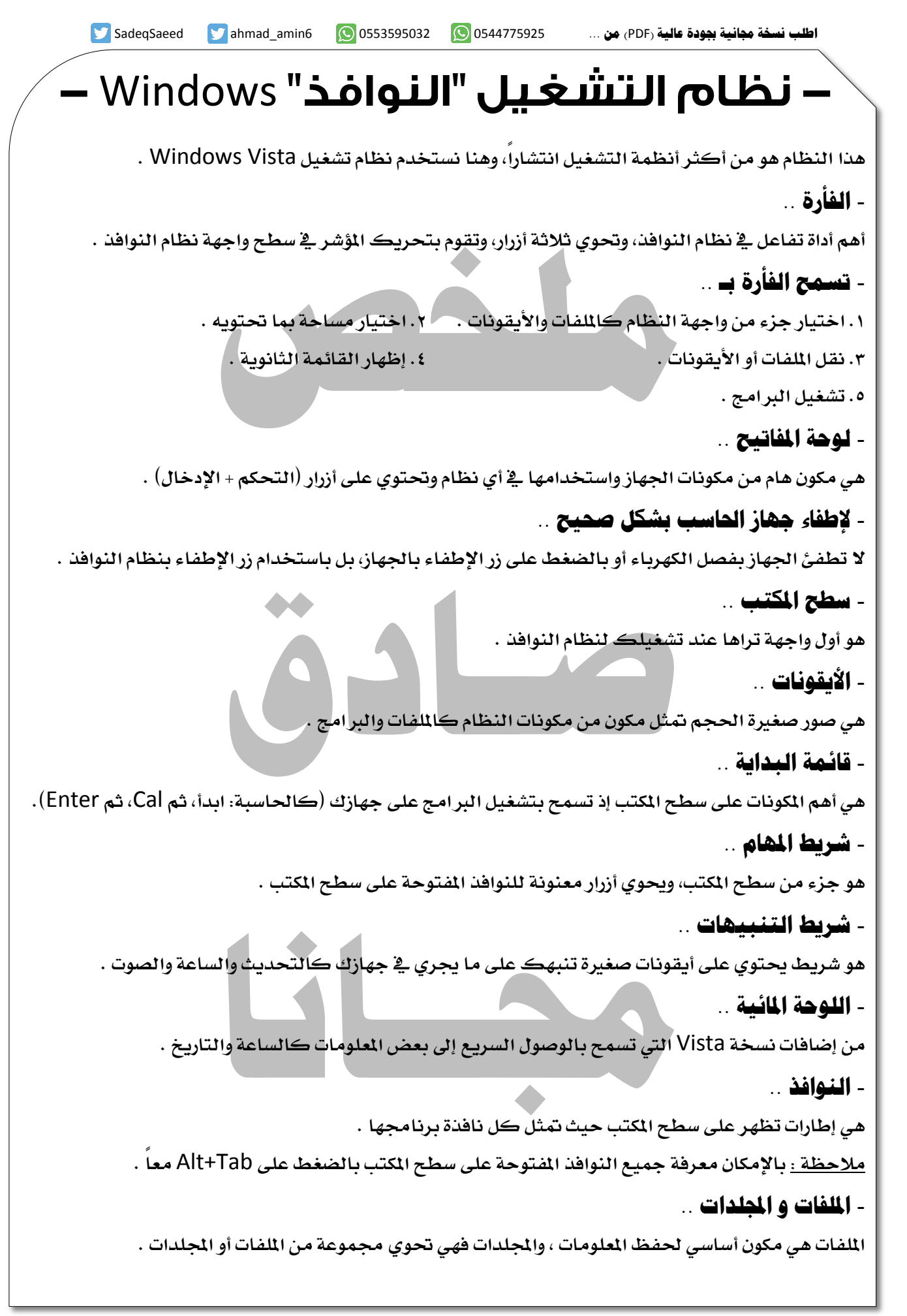

## – برامج تحرير النصوص –

- **حترير النصوص من أكثر استعماالت احلاسب شيوعا،ً لذلك توجد برامج كثرية مصمم هلذا الشأن مثل : .1 وورد** Word **من شرك** Microsoft **ضمن سلسل برامج مكتبي** Office **وهو برنامج جتاري . .2 أوبن أوفيس رايرت** Writer OpenOffice **ضمن سلسل برامج مكتبي** OpenOffice **.**
	- **اختصارات ..**

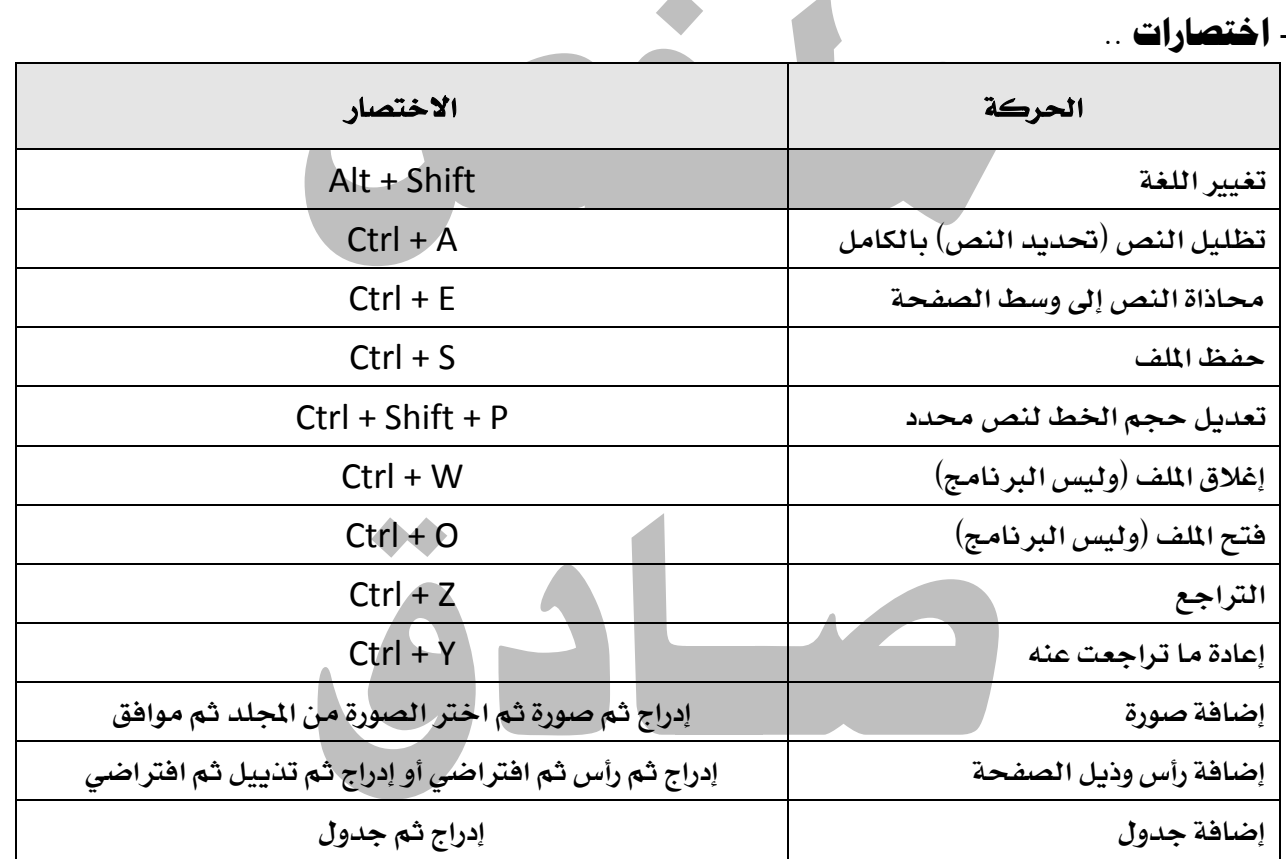

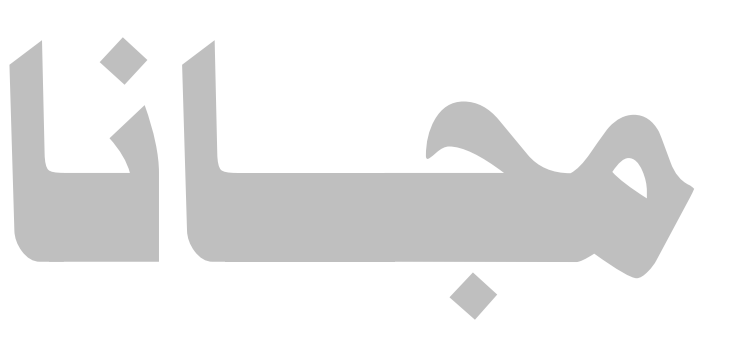

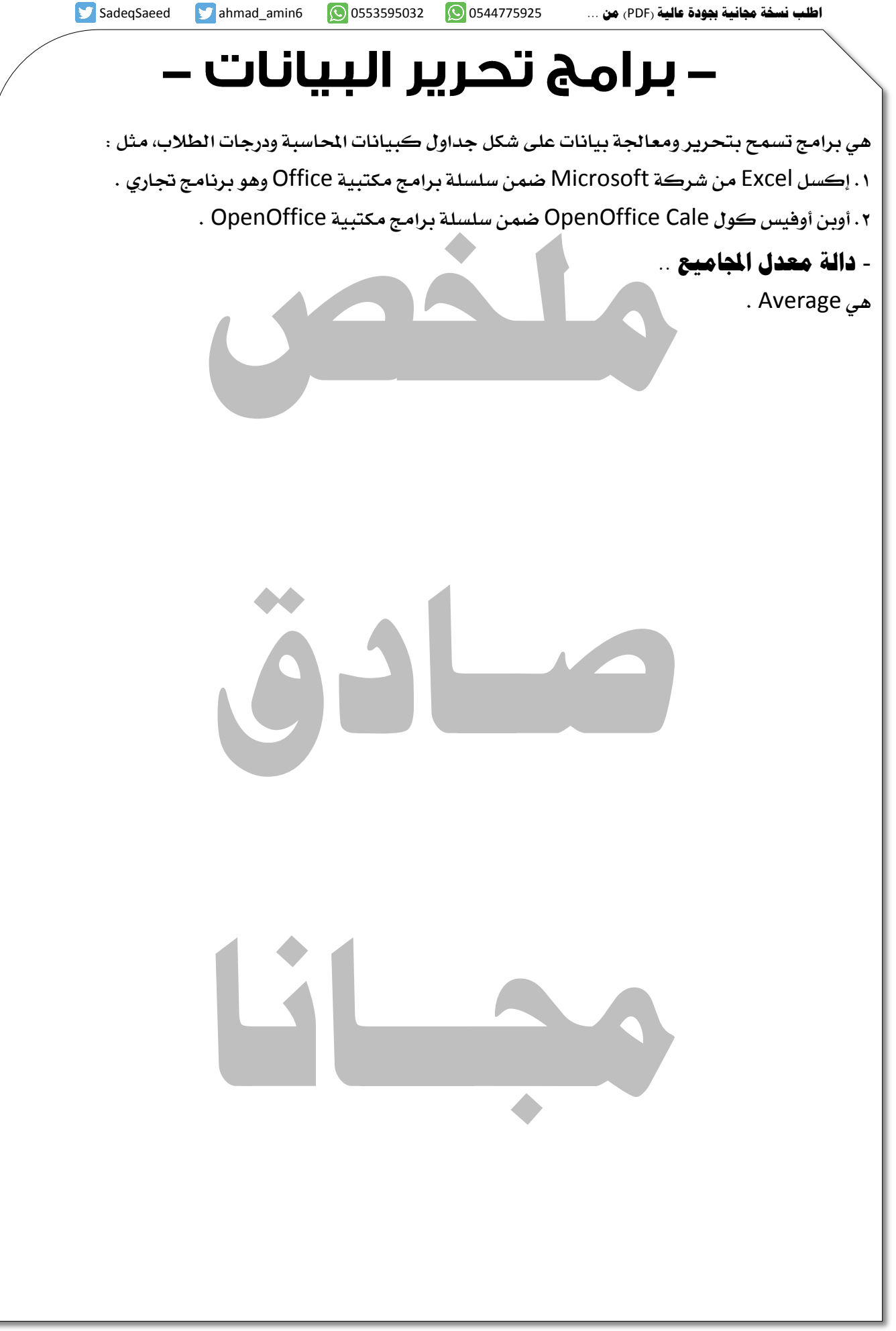

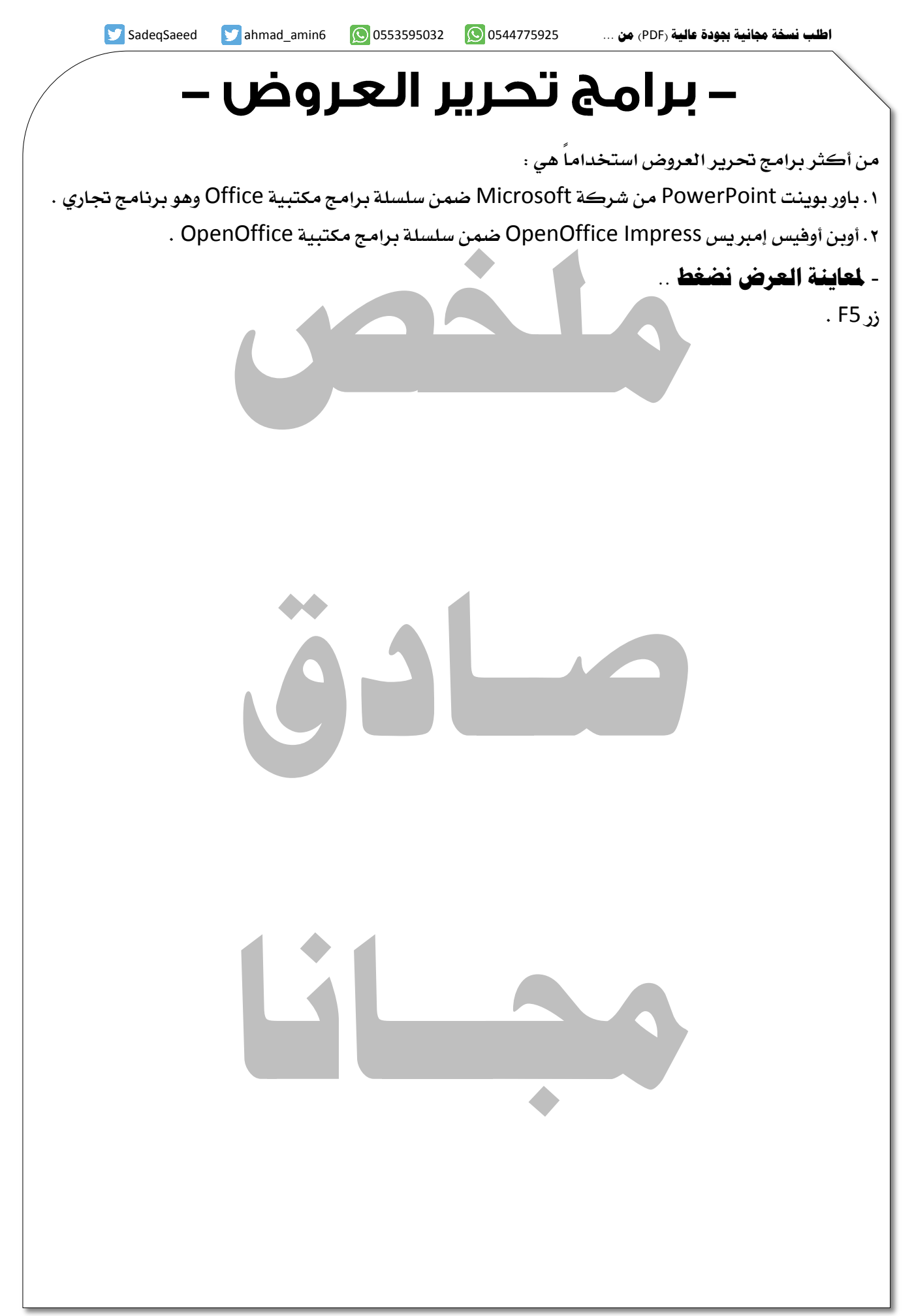

**اطلب نسخة جمانية جبدود عالية )**PDF **)من ...** 0544775925 0553595032 6amin\_ahmad SadeqSaeed – الانترنت والبريد الإلكتروني - **االنرتنت ..** أ**ضخم شبكة حواسيب متصلة بمكن وصل جهاز <u>ي</u>ة أي جهة من العالم بها . \* أكثر اخلدمات اليت تتم عرب االنرتنت :**  هي خدمة التصفح، حيث يمكن لأي جهاز موصول بالإنترنت ومزود ببرنامج التصفح الوصول إلى صفحات أخرى<br>توفرها أجهزة أخرى مشبوكة هي أيضا<sup>ً</sup> بالإنترنت .<br>**♦ برامج تصفح الإنترنت مثل ..**<br>٢ ـ فايرفوكس (الثعلب الناري) . **توفرها أجهزة أخرى مشبوك هي أيضاً باإلنرتنت . \* برامج تصفح اإلنرتنت مثل .. .1 إكسبلورر )مستكشف اإلنرتنت( . .2 فايرفوكس )الثعلب الناري( . \* صفحات اإلنرتنت مكتوب بـ .. لغ** HTML **. \* األجهزة اليت توفر صفحات على اإلنرتنت تدسمَّى .. خادمات الشبك .** سفحات على الإنترنت تُسمَّى ..<br>نت عنوان يُسمَّى ..<br>: جامعة الإمام الرئيسة هو /ttp://www.imamu.edu.sa<br>: **\* األجهزة اليت تتصفح صفحات على اإلنرتنت تدسمَّى .. العمالء . \* لكل صفح على اإلنرتنت عنوان يدسمَّى ..**  URL **، مثل عنوان صفح جامع اإلمام الرئيس هو** /sa.edu.imamu.www://http **.** - **الربيد اإللكرتوني ..** وهو أهم خدمة بعد التصفح، ويشبه البريد العادي إلا أنه أسرع ومجاني، ولكل مستخدم للبريد الإلكتروني عنوان مسجَّل **ية الجهاز الذي يتيح هذه الخدمة (ويسمى خادم البريد الإلكتروني)، مثل : عنوان املستخدم** @ **عنوان اخلادم على اإلنرتنت** someone@imamu.edu.sa **جمــانا حيث** someone **هو عنوان املستخدم، و** sa.edu.imamu **هو عنوان اخلادم الربيدي .**

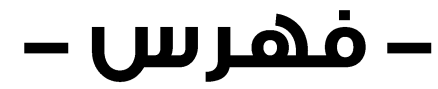

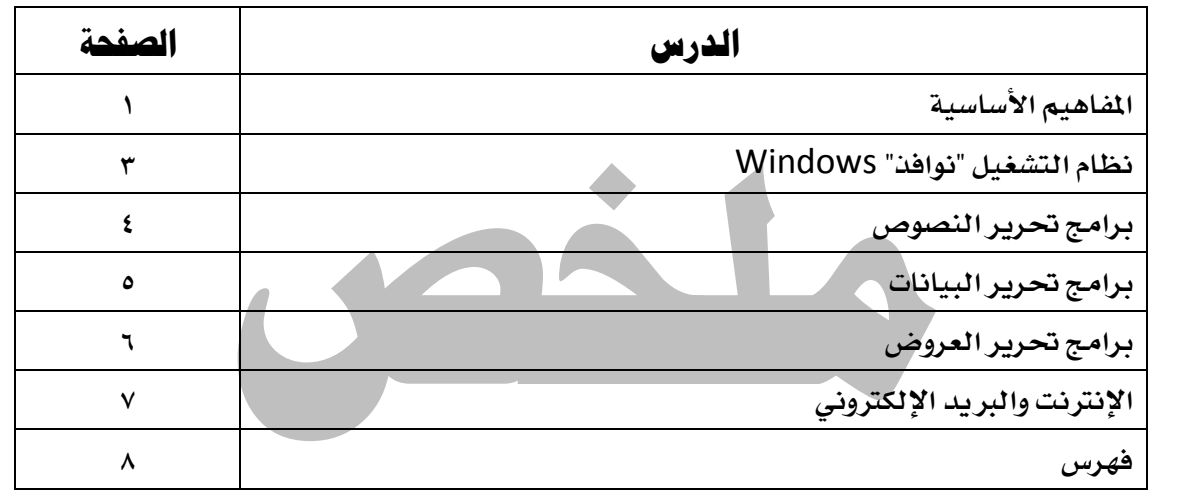

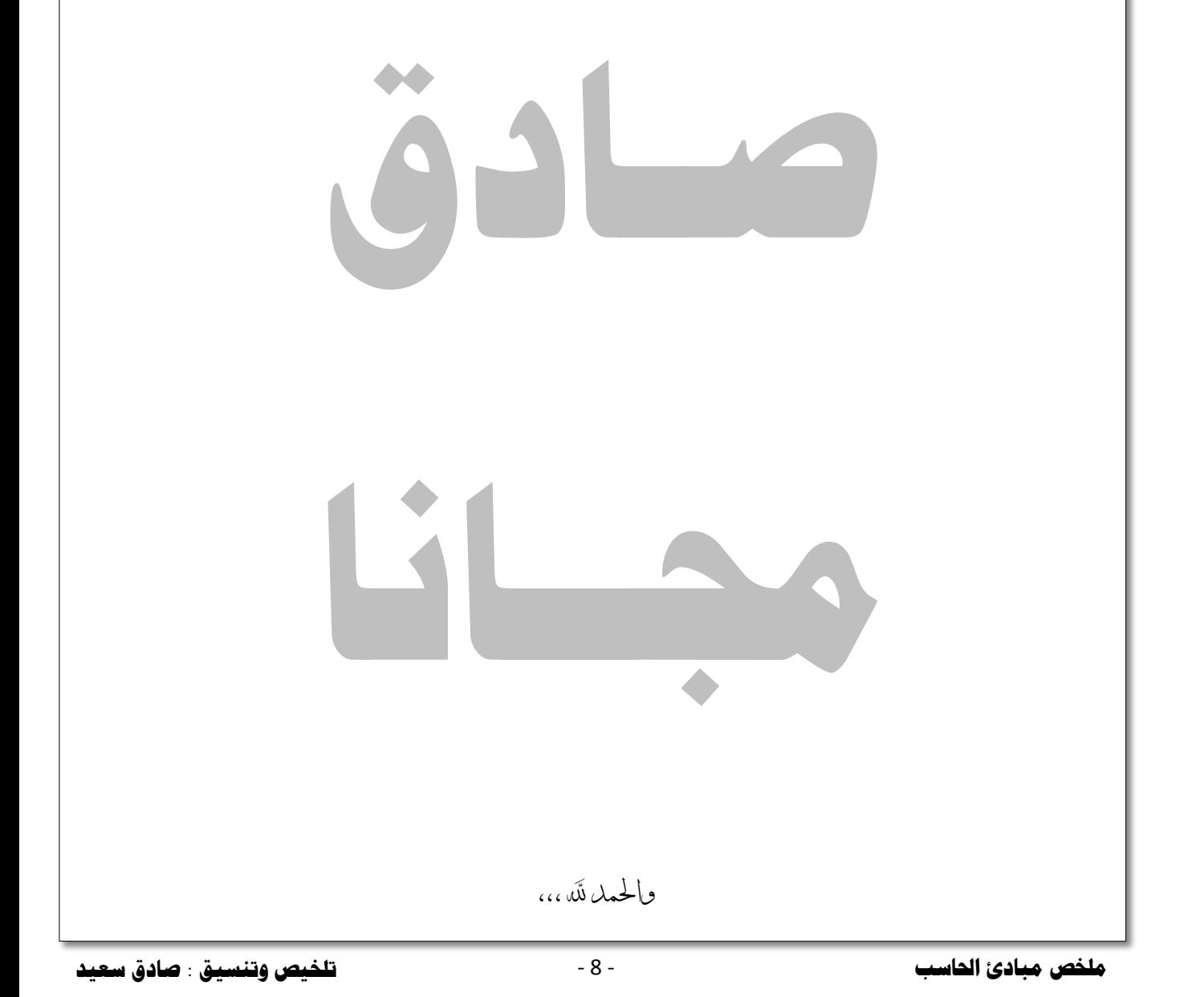